## **Expanding the drawing area**

If you need more space for drawing when creating or editing a graphical comment or reply, you can expand the drawing area.

The drawing area can be expanded horizontally, vertically, or diagonally.

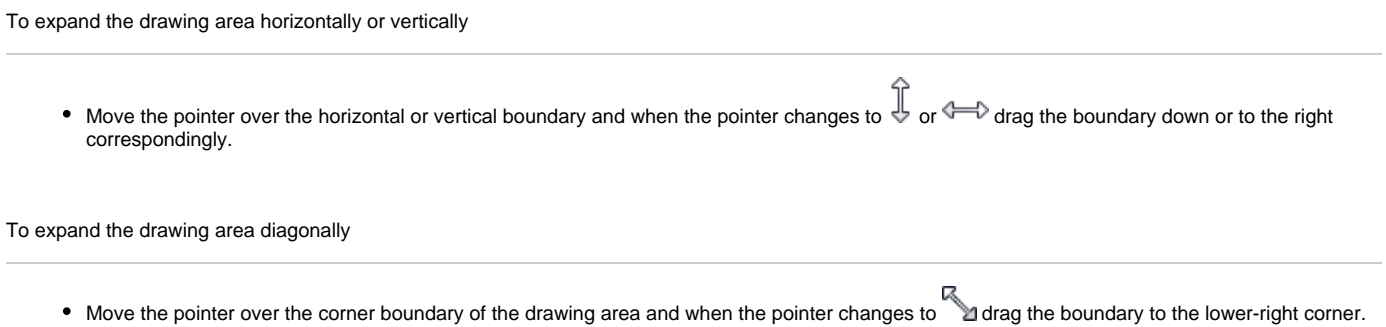

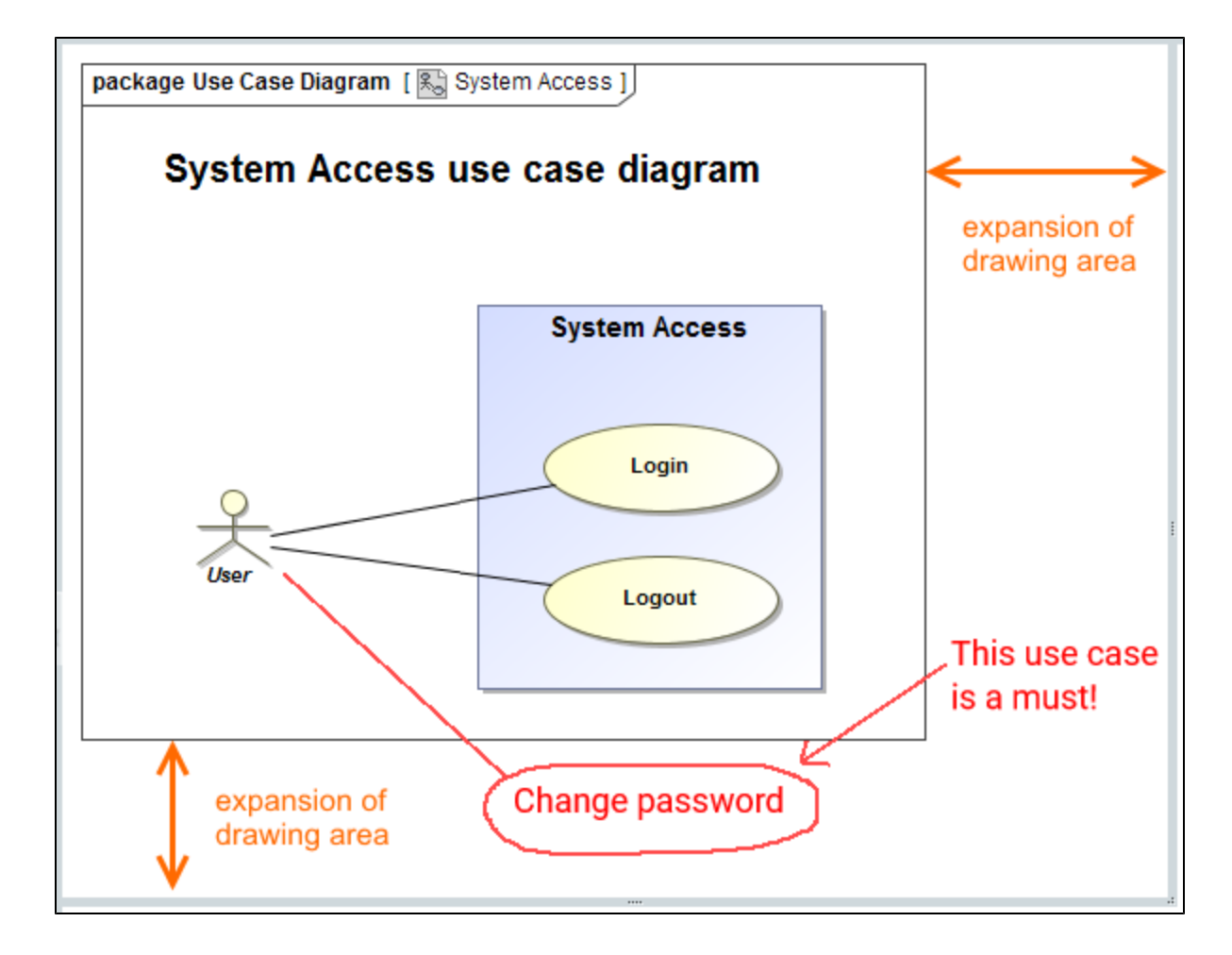

You can suppress the expansion of the drawing area, if there are no graphics (including those that are hidden) on it.

## **Related pages**

- [Working with comments](https://docs.nomagic.com/display/CC190/Working+with+comments)
	- [Creating and editing graphical comments](https://docs.nomagic.com/display/CC190/Creating+and+editing+graphical+comments)
	- <sup>o</sup> [Replying to graphical comments](https://docs.nomagic.com/display/CC190/Replying+to+graphical+comments)